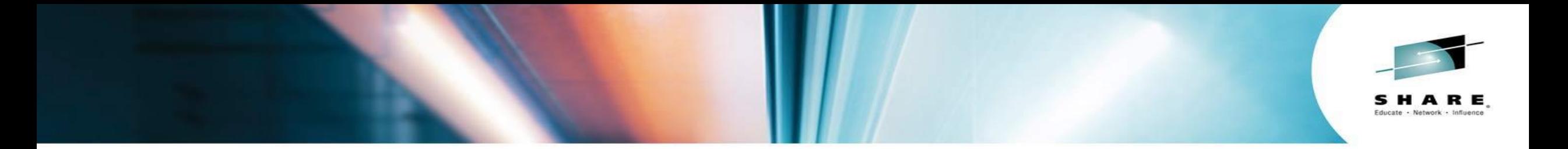

# **z/OS WLM – Are You Set Up to Fail?**

*Bradley Snyder IBM Summer Share - Pittsburgh August 7, 2014*

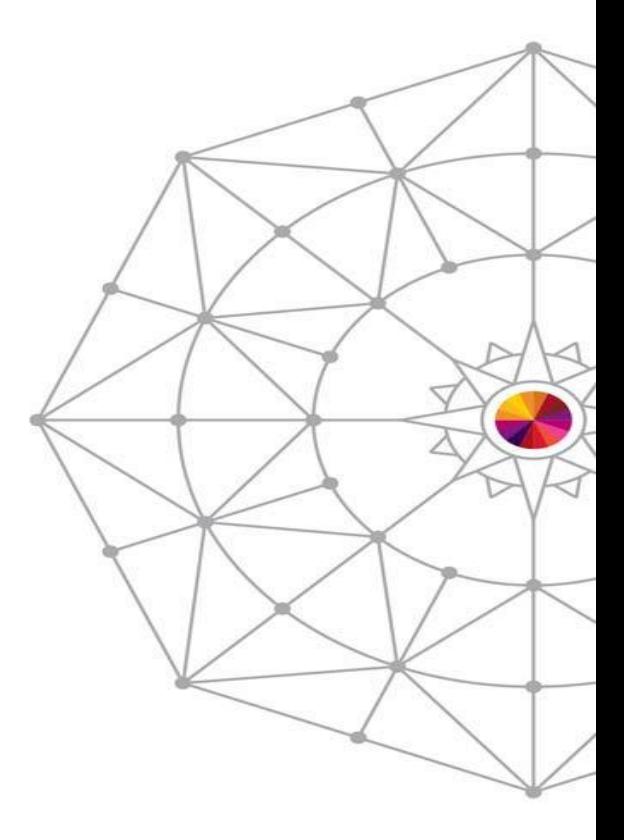

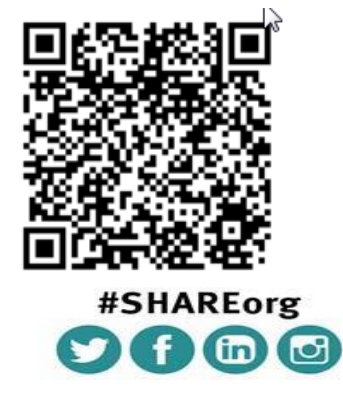

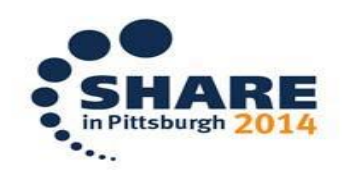

SHARE is an independent volunteer-run information technology association that provides education, professional networking and industry influence.

Copyright (c) 2014 by SHARE Inc. CO **(b)** S O Except where otherwise noted, this work is licensed under Copyright (c) 2014 by SHARE Inc. Co (b) S O http://creativecommons.org/licenses/by-nc-sa/3.0/

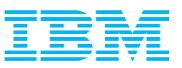

## Agenda

- **Setting the right goal**
- **IBM Recommendations not being followed** 
	- Service Definition Coefficients
	- Classifying new work and SYSOTHER
	- SYSSTC Observations and recommendation
- **CICS/IMS Velocity vs. Response Time Goals**
- **Common mistakes** 
	- Bad Service Class Example

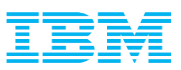

#### Priority Number One - Setting the Right Goal!!

- Resource allocation is guided by the Workload Manage Policy (WLM)
- Decisions by WLM are done specifically for how well a service class period is doing relative to the goal specified – Examples:
	- CPU dispatching Priority
	- MPL
	- Partition Weight (with Intelligent Resource Director IRD)
- Unexpected/Unwanted results can happen when goal is set inappropriately
- All goals should be achievable and realistic
- Review Workload Activity Report (Session tomorrow!)
- WLM Monitors the Performance Index (PI) to determine what actions should be taken
	- PI of 1.0 means workload is exactly meeting the goal specified
	- PI of greater than 1.0 means workload is missing its goal
	- PI of less than 1.0 means workload is beating its goal
- Periodically review workloads during peak periods to determine if goals are set appropriately

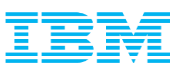

#### Service Definition Coefficients

- Following are typical values
	- $-CPU 1.0$ ,  $SRB 1.0$ ,  $IOC 0.1$ ,  $MSO 0.0000$
	- MSO needs to be 0, long running address spaces (CICS, IMS, DB2) will accumulate large amounts of service, the reports will be skewed
	- MSO is a calculated value
		- Storage used while CPU Cycles are being used
		- With no storage contention, old frame pages may stay for multiple days
	- Many times see IOC set to 0.5
		- Site preference, how much weight to give I/O to period aging values
		- With value of 0.1, easier to compare units to CPU/SRB
- When changing values, need to evaluate impact on multi-period service classes

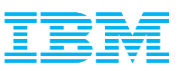

#### Set Proper Defaults for New Work

- Unclassified work will default to one of two places
- Started Tasks default to SYSSTC – New started tasks may dominate the system
- All other work defaults to SYSOTHER
	- New work will get no service in busy system

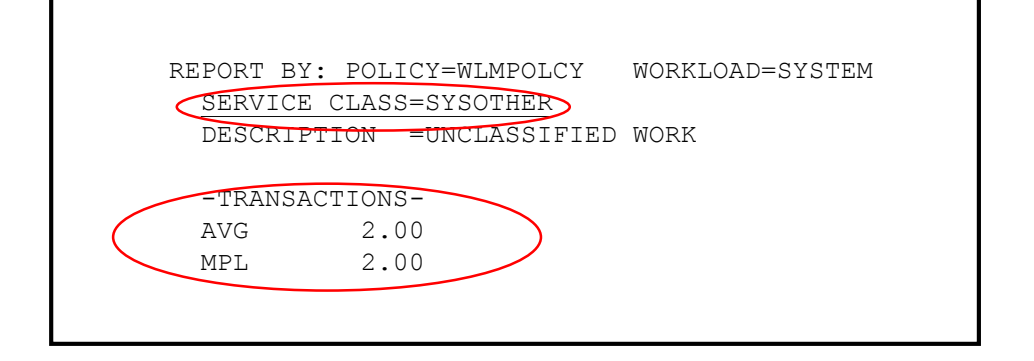

- Recommendation:
	- Under Started Task Rules, have 'NEWWORK' as your default service class to prevent new tasks from running in **SYSSTC** 
		- Give NEWWORK a medium importance and velocity
	- In many areas it is a good idea to have a default for all classification rules
		- Should only be active if work is otherwise unclassified
		- Ie. CICSDFLT, BATDFLT, etc.
	- Monitor default service classes for any activity
	- If defaults have activity, or even have resident transactions, work to classify work as soon as possible
		- Many times see TCPIP Enclaves in SYSOTHER

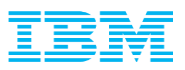

### User Work in SYSSTC

- Many times we have seen work classified SYSSTC that should not be there
	- DB2MSTR, DB2WLM, some CICS address spaces, MQ MSTR and CHIN address spaces, etc.
	- System Programmers like their TSO IDs to be here
- SYSSTC has second highest dispatching priority. Any long running tasks that end up here will block any other work
- Recommendations for SYSSTC
	- DB2IRLM and IMS IRLM Lock manager needs high dispatching priority in order to let work flow properly through the system
	- "Emergency" TSO ID Only one TSO ID should be defined to SYSSTC
		- All other TSO IDs should be grouped together, no special high priority service class for system programmers or management

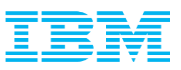

#### Importance Levels

- Many customers not effectively using importance levels
- $\blacksquare$  Policies with over half of all workload at IMP=1
	- Best recommendation is to use all five importance levels in order to differentiate work
- Policy must be clear enough so that in times of contention you know which workloads will get delay
	- There will be some importance level where delays are not acceptable

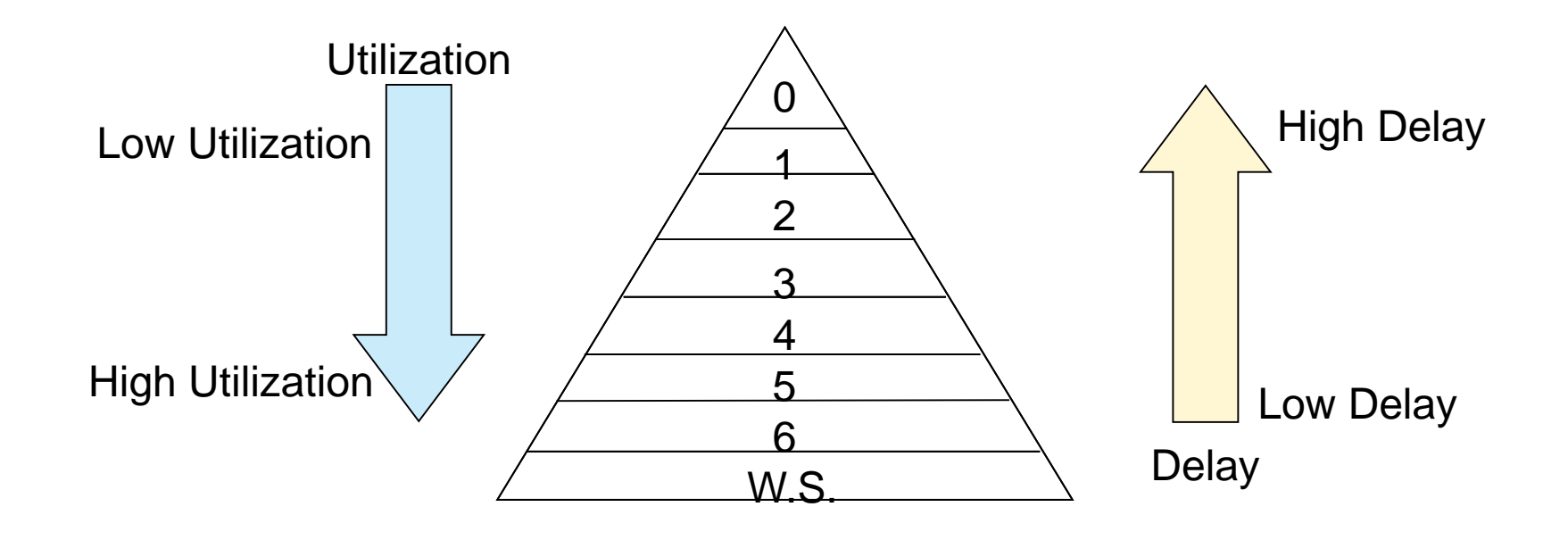

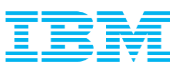

#### Use of CPU Critical

- **Elimit use of CPU critical** 
	- Intended to be used when rapid workload shifts happen regularly and WLM will not be fast enough in adjusting priorities
- CPU Critical only protects that work from lower importance work, no protection from work at same or higher importance, better to have the right goal
	- A service class with importance of 2 and CPU critical set to YES is not treated as more important than other IMP=2 work
- When running CICS/IMS with response time goals, and CPU critical is necessary, designate both regions and transactions as CPU critical
	- Handles idle periods and restarts

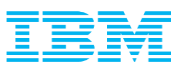

#### Other Issues That Can Cause Problems

- Use of Average Response time Goals instead of Percentile
	- Use of percentile goals negates impact of outliers
	- Work should have even distribution for average response time goals to work well
- Unachievable/Unrealistic velocity goals ie. goal of 90
	- Check velocities of SYSTEM and SYSSTC to determine highest achievable velocities
	- Smaller n-way partitions will necessitate lower velocity goals
- Do not want some regions doing region management, and some transaction management
	- In workload activity report, see service class SERVER serving CICSPRD and SERVER service classes
- Server service classes should be separated from other service classes

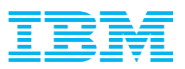

#### CICS and IMS – R.T. or Velocity Goal?

- Which is the better way to manage online work?
- Remember, WLM will set dispatching priority for the region
	- Need to have the CICS and IMS Regions dispatched properly
	- CICS and IMS have their own internal routines to decide which to run within their regions
	- If transactions 0101 and PRD1 both run in AOR1, CICS will decide which to dispatch, **NOT** Workload Manager
- So the 'right' goal depends on your environment

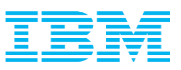

## Velocity Goals for CICS and IMS

- Velocity goals are acceptable for environments with only one partition, or sysplexes with similar sized partitions and on the same kind of hardware
	- A sysplex with a 4-way and a 20-way may not be a good candidate
	- Want to put enough work into each service class that WLM sampling gives a good view of usage
- Can be used when the nature of online transactions does not make classification of transactions goals reasonable
	- Vastly different types of transactions would skew response time distribution data
		- Especially if transaction types change over time
	- Two transactions service classes in same region will get same dispatching priority
- Velocity goals do need to be monitored and may need to be adjusted during any processor changes
	- Processor upgrades, LPAR definition changes, etc.

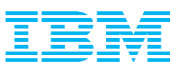

### Response Time Goals for CICS and IMS

- 3 major advantages of response time goals
	- Easier to understand and can be set to a business SLA
	- Normally no need to change when environment is changed
	- Can use same goal across entire parallel sysplex, regardless of individual partition size/speed
- Too many policies have too many response time goals defined in policy
	- Okay only if each region only runs one type of transaction
	- Keep it Simple!
- **Recommendation:** 
	- Strive for 1 to 2 response time service classes (Fast, Other)
	- Set goal for dominate transaction(s)
	- Manage to stable population
		- If you know 10% or transactions will never meet goal, take that into account when setting the goal,

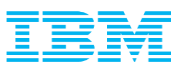

#### Velocity Goals – Understand Distribution

- When running with velocity goals, for online work create report classes or use new functionality in z/OS V1R13 support – Will give transaction level information and statistics
- Advantages
	- Get ended transaction rate
	- Average transaction time
	- Response time breakdown buckets (only in V1R13)
- Review service classes to determine possibility of migrating if desired

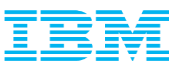

## **Setting Service Class Definitions**

- Use service class called DDFEXAMP to highlight many common issues
- **In Issues common to multi-period service classes** 
	- DDF
	- TSO
	- Batch
	- Enclaves

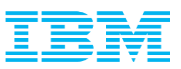

## The DDFEXAMP Service Class

**Four period service** class with response time and velocity goals

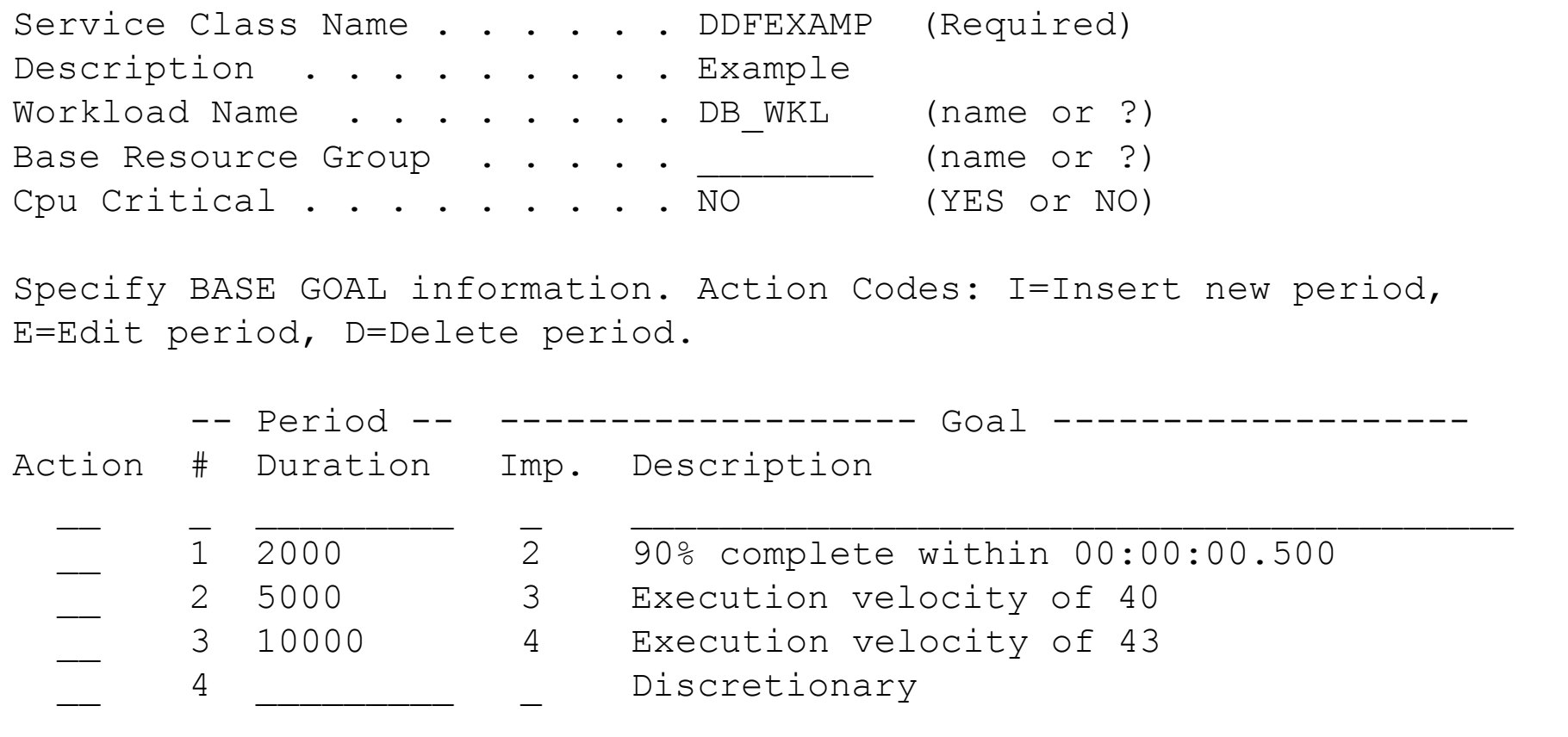

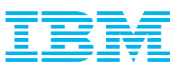

#### DDFEXAMP Issue Number One

- Multiple Service Class Periods
	- Recommendation is to use as few multi-period service classes as possible
	- Keep within the rule of thumb of 25-35 active service class periods
	- Each period needs to have sufficient samplings and ended transactions to give accurate view of workload
- Typical assumption is longer running work is less important
	- Low importance work can hold resources needed by high importance work
	- If work drops into lower periods, less access to CPU.
- For Batch and Websphere work
	- Batch and Websphere queue time delay only accumulates in first period
	- May have more success with single period workloads
- Proper use of multiple periods
	- For some work, many times unable to have all work in single period due to mixture
	- Attempt to keep number of periods to a max of 2
	- Check Standard Deviation of response time in Workload Activity Report

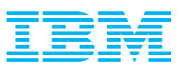

#### Multiple Period Considerations

- Workload Manager makes more statistically valid decisions when there are more samples in a service class period
- Review RMF Workload Activity Report for service class utilization by period
- If one period of a multi-period service class is always much smaller than the other periods, consider consolidation
- For example, typical utilization pattern of three period service class
	- $-$  SCLAS Period 1  $-$  APPL% = 71.1
	- $-$  SCLAS Period 2 APPL% = 0.37
	- SCLAS Period 3 APPL% = 138.0
- In this case, period 2 should either be combined with 1 or 3

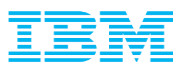

#### DDFEXAMP Issue Number Two

- Comparing periods 2 and 3, velocity goals are too close
	- Period 2 Velocity of 40, Period 3 Velocity of 43
	- Indication of trying to micro-manage goals
- Many times customers will have two or more service classes with velocity goals that are too close together
- Workload Manager does not manage a velocity, it adjusts a dispatching priority and observes the resulting velocity – Different dispatching priorities can result in wide variety of achieved velocities
- Velocity goals should be set with a difference of at least 10 to be effective and meaningful
	- Any service classes with goals closer than 10 should be evaluated to be combined into one service class

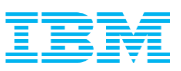

#### DDFEXAMP Issue Number Three

- Discretionary goal used
- When discretionary goals are active, discretionary goal management may affect other production service classes
	- Can see capping on other service classes with velocity less of 30 or less or response time goal over 1 minute, and PI less than 0.71
- Work that holds resources should be in managed service class
	- Some customers may be okay with longer running batch in discretionary
	- Discretionary is first work to see delay, should have no SLA associated for work with a discretionary goal
- **Discretionary work and specialty processors** 
	- The 'Needs Help' algorithm will not cause discretionary work to run on general purpose CPs
- Only discretionary goals get mean time to wait

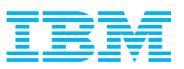

#### DDFEXAMP Issue Number Four

- Duration Values are not set appropriately
- Can only be checked by reviewing RMF Data
	- DDFEXAMP Period 1 duration of 2,000
	- From RMF:

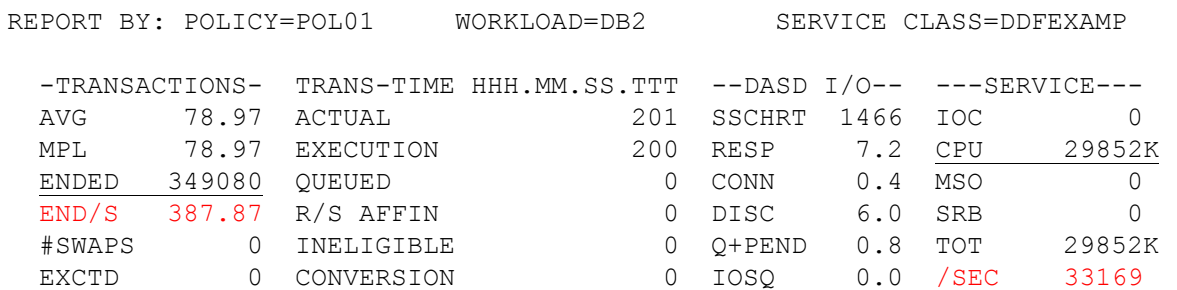

- Divide total service by total ended transactions
	- Or service/sec divided by end/s
- On average, transactions ended in period 1 used 85.5 service units
- Many times duration values were not adjusted when SDC were changed to current recommended values
	- CPU and SRB changed from 10.0 to 1.0

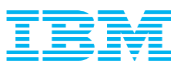

#### DDFEXAMP Issue Number Four

- When multiple periods are necessary, usually better for first period to have a more uniform set of transactions – Easier to set a proper response time goal if desired
- DDFEXAMP Period 1 has a goal of 90% of transactions completing in 0.5 seconds
	- Adjusting duration from 2,000 to 200 will allow for better management of short running transactions with a tighter goal
- This leads us too...

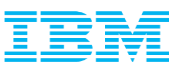

#### DDFEXAMP Issue Number Five

- PI of Service Class is 0.5. Indicates goal may be too loose.
- All goals must be checked to determine if they are set appropriately for business goals and average system performance
- Changes in technology and applications may change achievable performance level, and goal should be adjusted accordingly
- Note: In RMF, percentile response time PI will range from 0.5 to 4.0
	- Response time buckets range from half of goal to four times goal

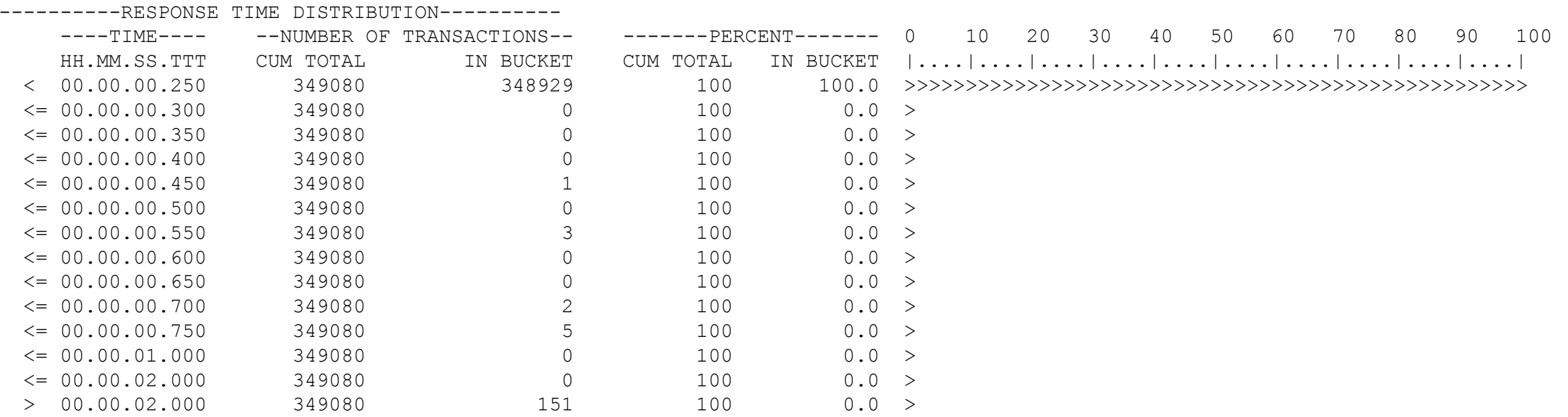

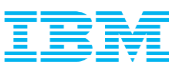

#### Review

- Follow recommendations on SDC
- In debate of Response Time goals vs. Velocity goals, understand and use what is best for your environment
- Server service classes need appropriate even when transactions are running
- Separate Velocity goals by at least 10 each
- Use multiple periods sparingly
- Monitor PIs of all service classes
	- PI for Response time goals have range of 0.5 to 4.0
- For CICS/IMS transaction goals, have only 1 or 2
- And as always, keep number of active service class periods to a range of 25 to 35!!!